Venta" (Tipo de Contrato N° 3) o una "ResoluciónContrato" (Tipo de Contrato N° 4), los campos señalados en los números 13, 14, 15 y 16 siguientes, deberán dejarse en blanco.

- 13. En la columna **"Fecha del Contrato"** señale la fecha en que se suscribió el contrato general de construcción por suma alzada celebrado con su mandante. Este campo sólo es obligatorio de ingresar para el caso de los contratos generales de construcción. El formato a ingresar será ddmm-aaaa.
- 14. En la columna **"RUT Mandante"** deberá registrarse el Rol Único Tributario del mandante del contrato general de construcción por suma alzada. Este campo sólo es obligatorio de ingresar para el caso de los contratos generales de construcción.

En el caso de los campos detallados en los números 15 y 16 siguientes, el contribuyente al momento de llenarlos debe tener presente que la declaración jurada debe tener expresado el valor de todos los contratos en UF o todos los contratos en pesos, pero nunca podrán haber registros que muestren contratos en pesos y al mismo tiempo que otros registros, dentro de la misma declaración jurada, muestren los valores de contrato en UF.

- 15. En la columna **"Valor Total del Contrato de Construcción (Pesos)"** deberá indicarse el monto neto de la obra fijado en el contrato respectivo (Sin IVA), en pesos (\$). Si utilizará los valores en UF ingrese cero en este campo. Este campo sólo es obligatorio de ingresar para el caso de los contratos generales de construcción.
- 16. En la columna **"Valor Total del Contrato de Construcción (UF)"** deberá indicarse el monto neto de la obra fijado en el contrato respectivo (Sin IVA), en UF. Si utilizará los valores en pesos ingrese cero en este campo. Este campo sólo es obligatorio de ingresar para el caso de los contratos generales de construcción.

## **DATOS DEL DOCUMENTO TRIBUTARIO**

- 17. En la columna **"Concepto de Emisión"** deberá señalarse por cuál concepto se emitió la factura en la cual se imputó CEEC, ingresando el número correspondiente, según la siguiente descripción:
	- 1: Factura por Estado de Pago

2: Factura por Pago del Precio o parte del mismo, Entrega Real o Simbólica, o Suscripción de Escritura Pública.

- 3: Factura por Contrato de Promesa de Compra-venta.
- 4: Nota de Débito.
- 5: Nota de Crédito.
- 18. En la columna **"N° de Documento"**. Señale el número correlativo de la factura, nota de débito o nota de crédito en la cual se imputó CEEC.
- 19. En la columna **"Fecha de Emisión del Documento"** deberá registrarse la fecha de emisión de la factura, nota de débito o nota de crédito en la que se imputó CEEC. El formato a ingresar es dd-mm-aaaa.
- 20. En la columna **"RUT Comprador o Mandante"** deberá consignarse el Rol Único Tributario del comprador del inmueble o del mandante del contrato general de construcción por suma alzada, al cual se le extendió la factura, nota de débito o nota de crédito, según sea el caso.
- 21. La columna **"Valor Neto"** deberá contener el monto, en pesos, especificado como valor neto en la factura, nota de débito o nota de crédito en que se imputó CEEC
- 22. En la columna **"MONTO CEEC Calculado (en Pesos)"** deberá contener el monto, en pesos (\$), del Crédito Especial Empresas Constructoras imputado según lo señalado en el artículo 21° del D.L. N° 910, de 1975, y sus modificaciones.
- 23. En la columna **"Valor del Terreno"** deberá consignarse el valor del terreno del inmueble vendido, el que sirvió de rebaja para efectos de la determinación de la base imponible del IVA. Este campo sólo es obligatorio cuando las empresas constructoras hayan vendido bienes corporales inmuebles por ellas construidos.
- 24. En la columna **"Monto IVA"** ingrese el monto de IVA en pesos (\$), recargado en la factura, nota de débito o nota de crédito.
- 25. En la columna **"VALOR Total del Documento"** deberá registrarse el monto total, en pesos (\$), de la factura, nota de débito o nota de crédito en la cual se imputó CEEC.

### **SECCIÓN C: CUADRO RESUMEN FINAL DE LA DECLARACIÓN**

- 26. En el campo "**Monto Total CEEC Informado (en Pesos)"** ingrese la sumatoria de los valores de la columna "Monto CEEC Calculado (en pesos)".
- 27. En el campo **"N° Total Registros Informados"** ingrese la cantidad de registros que ha informado en la declaración jurada.
- 28. En el campo **"RUT Representante Legal"** ingrese el RUT del Representante Legal del contribuyente. En caso de que el contribuyente tenga más de uno, ingrese cualquiera de ellos.

# **6.23 Declaración Jurada N° 1843**

#### **Formulario N° 1843**

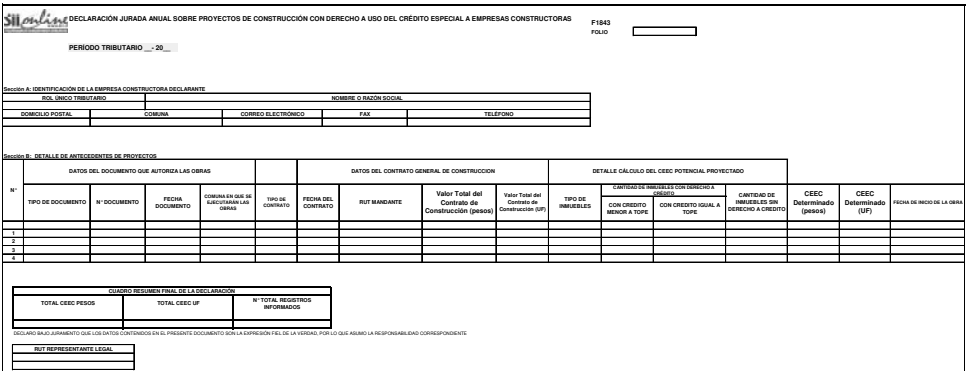

#### **Instrucciones Formulario 1843**

**Declaración Jurada Anual sobre Proyectos de Construcción con Derecho a Uso del Crédito Especial Empresas Constructoras (CEEC)**

- 1. Esta declaración deberá ser presentada por aquellas empresas constructoras refiriéndose al CEEC potencial que tendrán derecho a utilizar por proyectos de construcción cuyos permisos de edificación se encuentren vigentes y hayan sido otorgados con fecha anterior al 01 de Enero del año de presentación de la declaración jurada que cumplan las condiciones para acceder al crédito especial a empresas constructoras y cuyos contratos generales de construcción, que no sean por administración, hayan sido suscritos durante el año inmediatamente anterior al de presentación de la declaración jurada. No se deberá informar respecto de contratos de compraventa suscritos durante el año informado.
- 2. La información solicitada debe presentarse por períodos anuales hasta el último día hábil de Marzo del año siguiente a aquel que se está informando.

En forma excepcional, en la Declaración Jurada correspondiente al año 2009 y que se deberá presentar en el mes de Marzo de 2010, aparte de la información referente al año 2009, se deberá informar adicionalmente sobre aquellos proyectos de construcción cuyos permisos de edificación hayan sido obtenidos con anterioridad al año 2009 y que hayan suscrito contrato e iniciado obras antes de dicho año, siempre que aún pueda utilizar el CEEC por dicho proyecto, informando en este caso el monto de**l** crédito que le resta por utilizar. Además, deberá incluir aquellos proyectos de construcción cuyos permisos de edificación hayan sido obtenidos antes del 1 de Julio de 2009 y que hayan iniciado obras entre el 1° de Julio de 2009 y el 31 de Diciembre del mismo año.

Con posterioridad al período señalado en el párrafo precedente, es decir, a contar del año 2011, la información deberá presentarse por períodos anuales hasta el último día hábil del mes de Marzo del año siguiente a aquel que se está declarando, no siendo en este caso obligatorio informar la fecha de inicio de obras.

#### **SECCIÓN A: IDENTIFICACIÓN DE LA EMPRESA CONSTRUCTORA DECLARANTE.**

3. Se debe identificar la empresa constructora, indicando su número de Rut, Nombre o Razón Social, domicilio postal, comuna, correo electrónico, número de fax y número de teléfono (en estos dos últimos casos se debe anotar el número incluyendo su código de área).

## **SECCIÓN B: DETALLE DE ANTECEDENTES DE PROYECTOS.**

Es obligatorio que todos los campos de esta declaración jurada consignen los valores correspondientes y que estos sean válidos de acuerdo a los requisitos de formato señalados a continuación.

Respecto de la manera de informar los valores en los campos en que se registran montos de crédito o valor total del contrato, estos deben señalarse en pesos o en UF, de acuerdo a como está suscrito el contrato. En el caso de que el contrato esté suscrito en ambas monedas, registre los valores en la declaración jurada sólo en pesos.

Los campos que hacen referencia a montos de crédito o valor total del contrato, que no use, debe llenarlos con un cero.

Por ejemplo, si el contrato suscrito indica un valor total de 10500 UF, se debe registrar esa cifra en el campo **"Valor Total del Contrato de Construcción (UF)"**, mientras que en el campo **"Valor Total del Contrato de Construcción (Pesos)"** debe registrar cero.

No deben transformarse las cifras de una unidad monetaria a la otra, por lo que las cifras de crédito o valor del contrato deberán estar todas registradas en pesos o todas registradas en UF, nunca en ambas.